## **Il CALCO** 2° parte

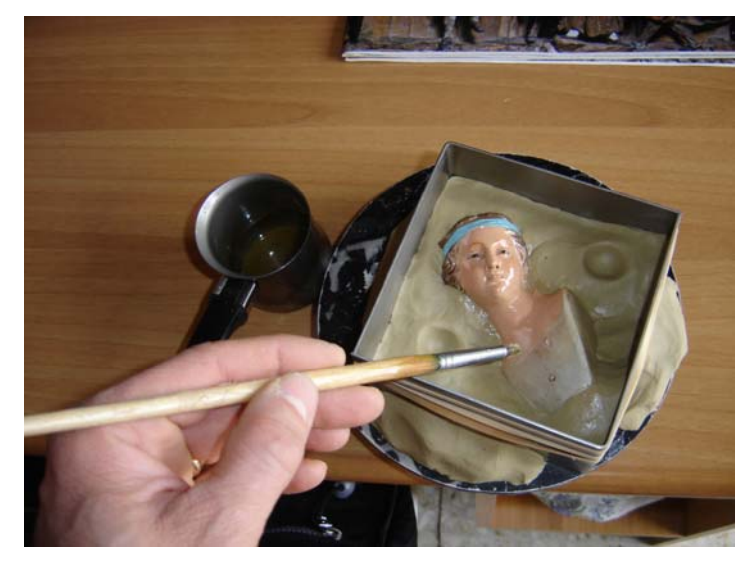

Isolate ora la testa spalmando su di essa acqua saponata oppure strutto scaldato a bagnomaria o vasellina (non è necessario applicare l'isolamento allo stucco per vetri poiché è già un materiale grasso e non si attacca al gesso); tale operazione và eseguita velocemente e con un pennello morbido per evitare successive striature sul calco.

Nel caso di modellato in argilla non è necessario usare l'isolante in questa prima fase .

Preparate il gesso alabastrino da versare nella quantità necessaria. Vi consiglio per tale operazione di utilizzare un pallone tipo Santos tagliato in due.

Per formare l'impasto di gesso:

versate l'acqua nel pallone e successivamente a spolvero il gesso fino a completa saturazione, girate evitando di creare bolle d'aria – infine versate molto lentamente il tutto all'interno della cassaforma.

Eventuali bolle d'aria possono essere portate a galla facendo vibrare la cassaforma con piccoli tocchi sull'esterno.

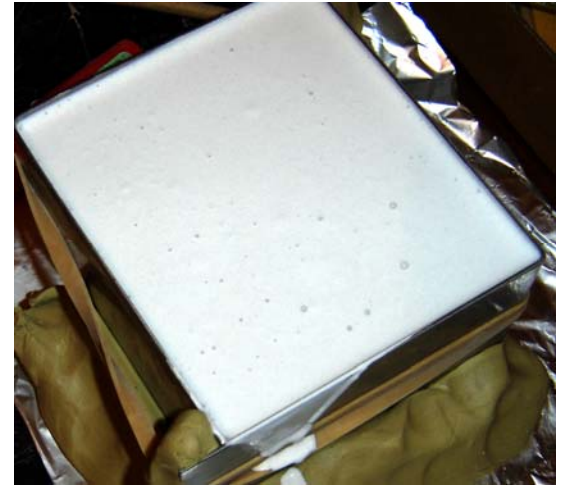

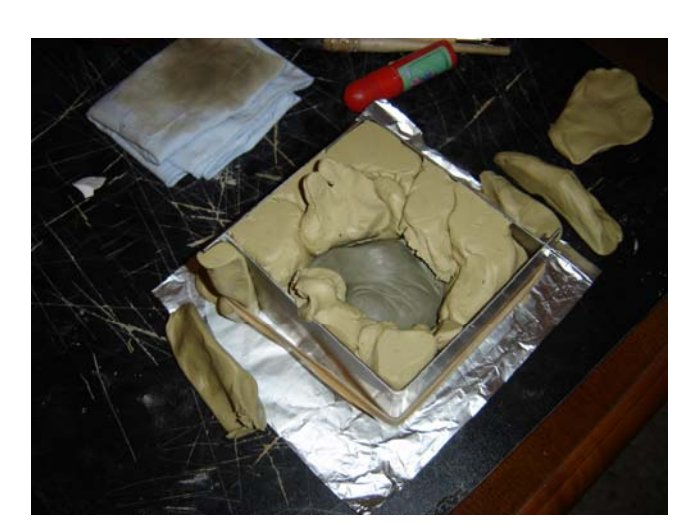

Quando il gesso avrà tirato potrete capovolgere la cassa togliendo con delicatezza lo stucco per vetri.

Ecco come si presenta il calco capovolto.

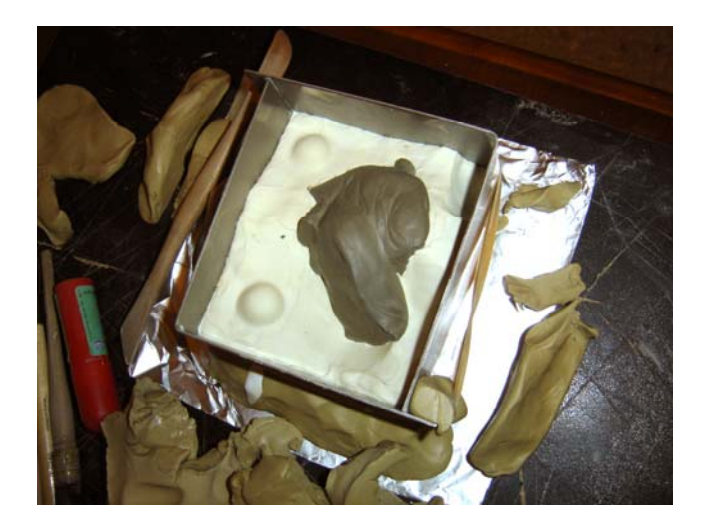

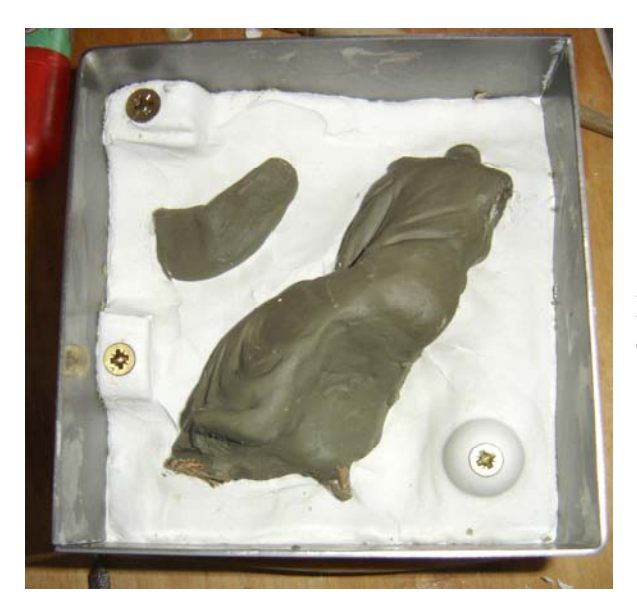

In quest' altro caso sono visibili le viti che vi ho descritto in precedenza.

A questo punto è possibile adottare due sistemi:

isolare la prima colata ed eventualmente l'oggetto capovolto se di materiale diverso dall'argilla *(con i materiali suindicati)* e procedere alla seconda colata (Calco bifacciale) o…..

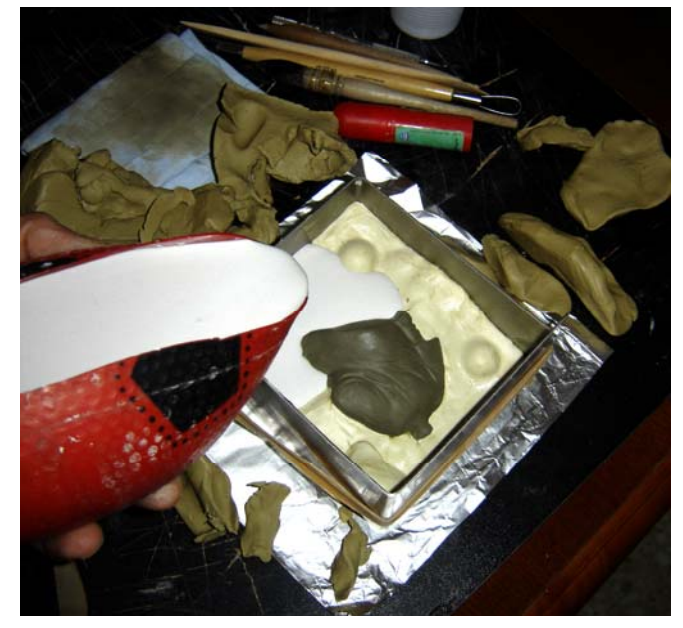

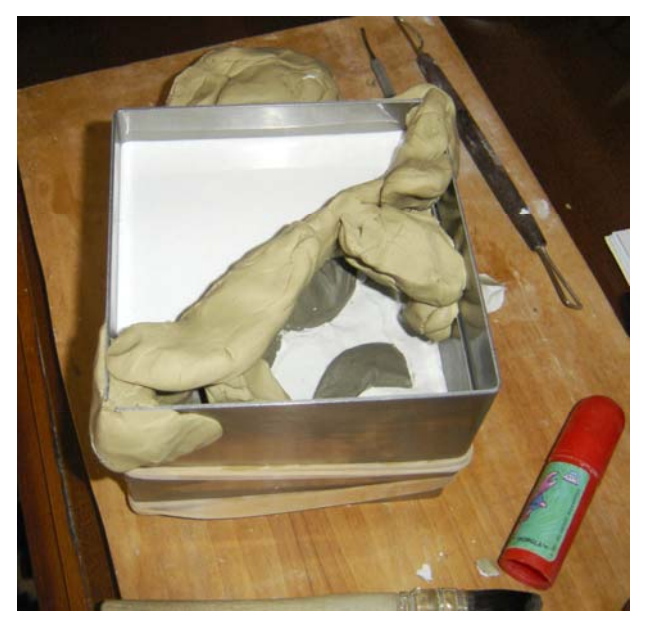

…suddividere ulteriormente la valva superiore in due parti con una barriera costituita da stucco per vetri, per facilitare ulteriormente la fuoriuscita dal calco delle repliche successive (bifacciale scomposto).

Ricordatevi che se utilizzate questo sistema, anche la seconda colata dovrà poi essere isolata dalla terza.

Esempio di seconda colata con una testina in terracotta.

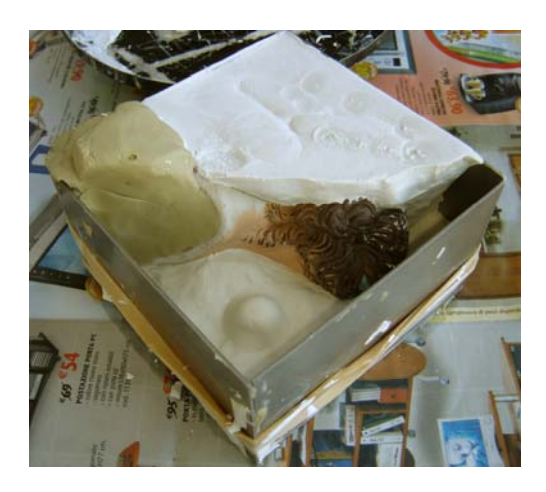

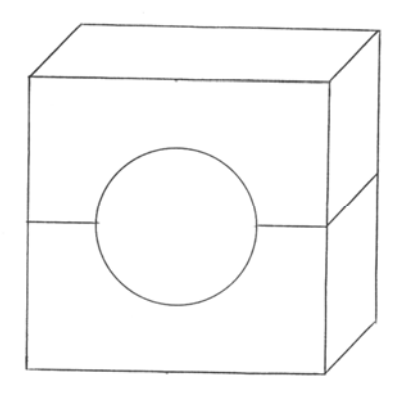

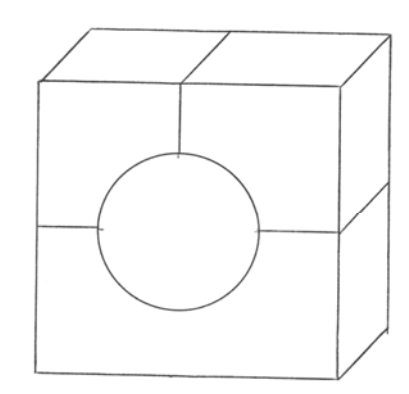

*Sezione di calco* 

Bifacciale Bifacciale scomposto

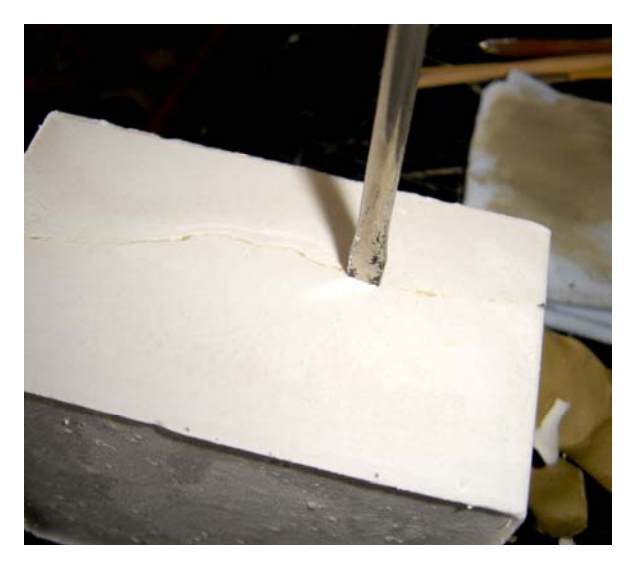

Con la punta di un cacciavite aprite il calco prestando attenzione ed evitando movimenti bruschi che potrebbero rovinare l'interno.

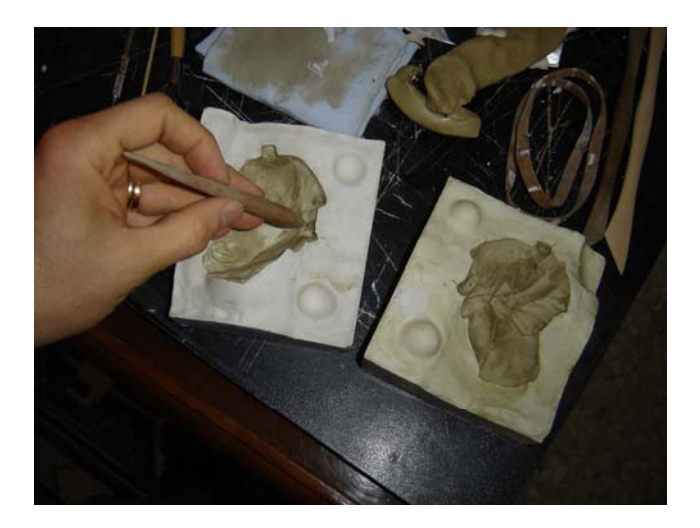

Leon

Pulite accuratamente l'interno del calco e lasciate asciugare per qualche giorno.

Infine potete cominciare a stampare.

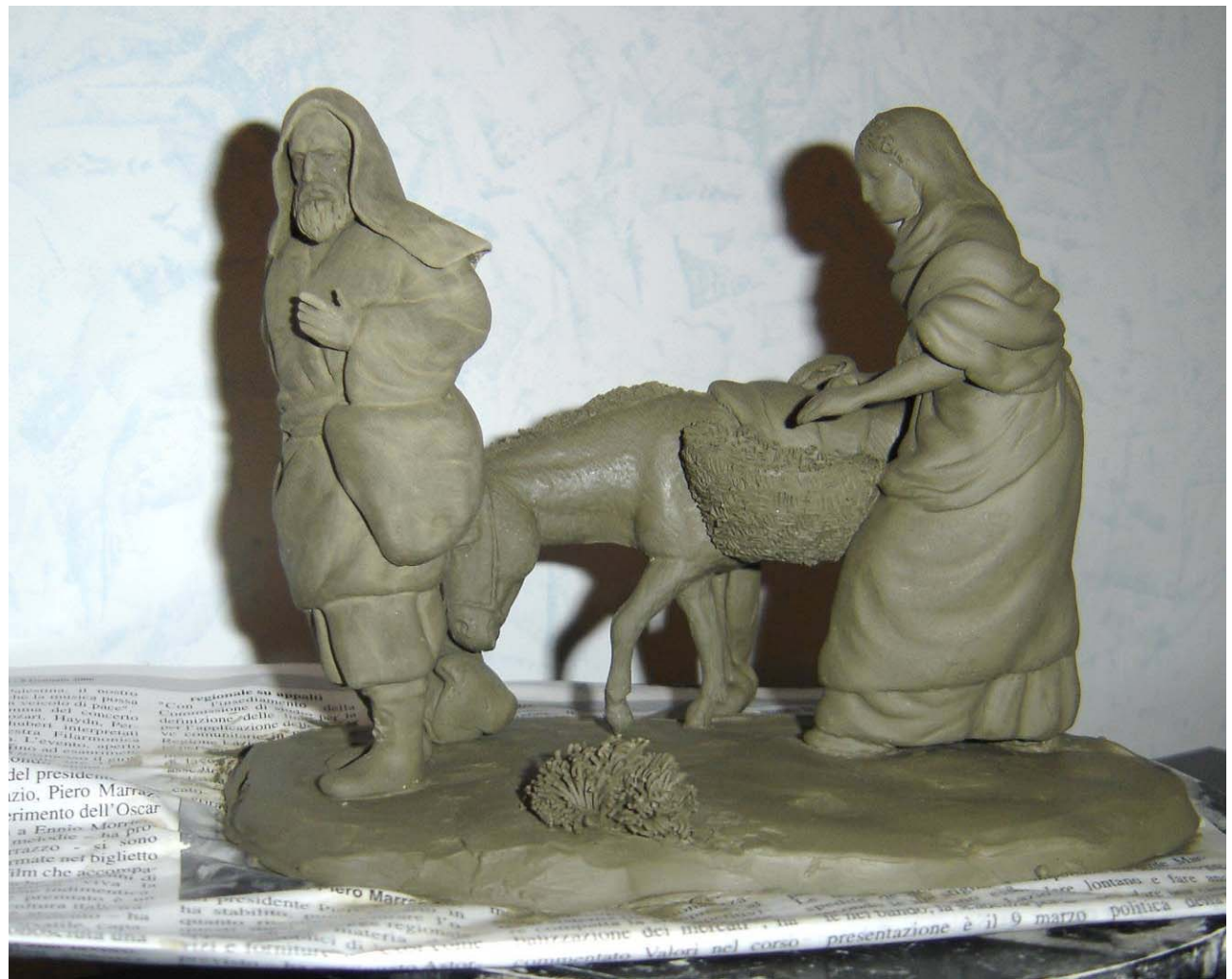

Serie palestinese 12 cm in terracotta – mani in piombo (Collezione 2007) Info crib62@tele2.it

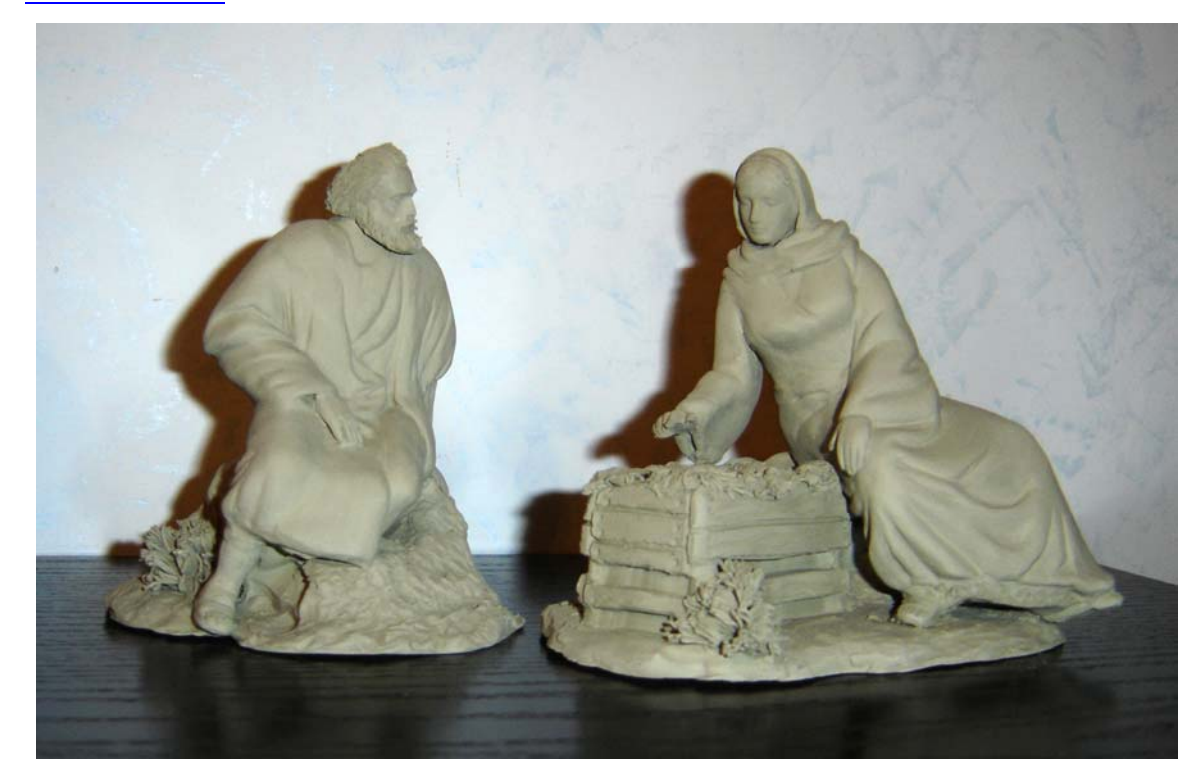